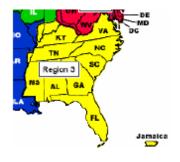

# Region 3

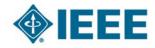

### http://ewh.ieee.org/reg/3

**Volume 27 – No. 3** 

**Fall 2012** 

Dave Green, Region 3 Director

The Cycle of IEEE

I hope everyone had an rejuvenating and enjoyable summer! Perhaps, you also had an opportunity to reflect on IEEE in your Section/Chapter/Affinity Group and/or Region 3 during some moments of downtime. I know my section's ExCom continued to hold discussions during the summer but there were few other activities.

Now it is time for the Fall activities and to prepare to complete those activities that are part of the management life cycle of your units. It would three major categories of activities include

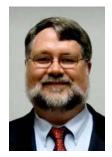

David Green

Director, Region 3

- 1. completing the 2012 calendar year
- 2. planning an executing your succession plan for new leaders of the section
- 3. planning for the 2013 calendar year

Completing the 2012 year includes executing the remainder of the plans and programs for your unit as well as reporting on the units operations for 2012. Reports include

- 1. Meeting reports (with <a href="http://meetings.vtools.ieee.org">http://meetings.vtools.ieee.org</a>)
- 2. Professional activity reports on projects to R3 PAO Chair John Montague (if applicable)
- 3. NetSuite financial reporting (actually to be completed in early January)

Your succession planning activities have probably already been developed and new leaders (or candidates) have been identified. It is probably time to begin your Nominations and Appointments process so that elections can be held. There is a tool (http://voting.vtools.ieee.org) to assist in allowing all eligible section members to vote to elect the new

leaders. Please consider this additional engagement of the membership. There is also a MGA-developed Center for Leadership Excellence (CLE) program <a href="http://ieee-elearning.org/CLE/">http://ieee-elearning.org/CLE/</a>. Region 3 is planning some webinars this fall to provide training both for this activity and others. Hopefully, the 2012 leaders won't disappear but will serve as mentors and helpers for their 2013 counterparts. Please remember to begin the process of recognizing key volunteers for awards (either locally, in Region 3, IEEE-USA, or MGA) and other recognitions.

Part of Region 3's Succession Planning includes the process of choosing the next Director-Elect (for 2014–15) who will become Director in

| Inside this issue of the |                                                      |
|--------------------------|------------------------------------------------------|
| Region 3 Newsletter      |                                                      |
| Page 2                   | Director Elect                                       |
| Page 3                   | IEEE Mississippi Section                             |
| Page 4                   | Atlanta Section—Computer Society                     |
| Page 5                   | How can I help out the Student Section?              |
| Page 5                   | How you can help the Student Branches host an S-PAC? |
| Page 6                   | The Whole Pi                                         |
| Page 7                   | IEEE Atlanta WIE Honored                             |
| Page 9                   | IEEE Energy Conversion Congress and Exposition       |
| Page 9                   | IEEE ENCS PELS Inaugural Meeting                     |
| Page 11                  | Humanitarian Technology Challenge                    |
| Page 13                  | 2012 Conferences in Region 3                         |
| Page 14                  | IEEE Region 3 Executive Committee - 2012             |

### Director Region 3 ...

Continued from Previous Page

2016–17 has begun. Our workflow is

- suggestions to the N&A Committee (completed)
- N&A work consulting with the candidates to inform about the responsibilities and expectations, obtain willingness to serve and an information packet (in progress)
- N&A proposes candidates to Region 3 ExCom
- ExCom discussion/decision preparing a candidate slate for approval by Region 3 Committee
- Region 3 Committee approval of slate (teleconference 2012)
- Submission of information to IEEE Corporate for preparation of ballot
- ♦ Voting in Fall 2013

Finally, it is not too soon to begin thinking about the goals for your unit in 2013. Many programs take lead time and it may make sense to begin work on the planning of them this fall. Look for opportunities to cooperate with other groups on joint activities that are beneficial to all participating groups (Section/Chapter/Student Groups/Affinity Groups/other technical societies/neighboring units). Your unit's 2013 budget can be developed in NetSuite and your treasurer can migrate towards normal use of the Netsuite tool to reduce the effort of financial reporting at the end of 2013!

Thanks to our Webmaster Eric Ackermann, recent Twitter user r3ieee tweets are now viewable on the Region 3 web page.
Currently, I am making these tweets so if you have an item of general Region 3 volunteer interest, please provide me the text for posting. Additionally, the Region 3 calendar is displayed on the web site based on a Google

calendar.

I look forward to your *active* participation in the Region 3 Fall Webinars and hope you find it beneficial personally and to your Section/ Chapter/Affinity leadership. Thanks everyone for your efforts thus far in 2012, and for making sure we do the right activities in the fall to have an engaged membership and a good start in 2013.

### **Director-Elect Report**

Mary Ellen Randall

[mer1@ascottechnologies.com]

Region 3 Director-Elect

Member Engagement is important to all of us. When we are engaged in some manner, we feel more a part of IEEE. But what is member engagement? The answer may be as different as each one of us.

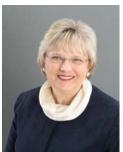

In recent Excom meetings, we have been highlighting examples of Member Engagement from around the Region. If you would like to help by describing what your section, area, or council has found to be successful in engaging members, please contact merandall@ieee.org.

Here are 2 examples discussed at recent Excom meetings:

(1) Earlier this year, the Central NC Section held a celebration of volunteer Lonnie Baxler's leadership. In addition to IEEE members, Lonnie's family, and community leaders all gathered to honor Lonnie. Lonnie is passionate about educating youth in engineering and it was amazing to see the impact he has had on the community. Dr. Ibraheem Kateeb, Central NC Section Chair and Mike Hughes, Vice Chair were instrumental in planning and exe-

See next page

This IEEE Region 3 Newsletter is sent to the members of Region 3. The information herein may be used in section and chapter newsletters. The opinions expressed, as well as the technical accuracy of authors, advertisers, or speakers published in this newsletter are those of the individual authors, advertisers, and speakers. Therefore, no endorsement by the IEEE, its officers, or its members is made or implied.

Editor – William LaBelle Voice: (757) 619-9050 E-MAIL: <u>w.labelle@ieee.org</u> Copyright 2012

### Director-Elect...

Continued from Previous Page

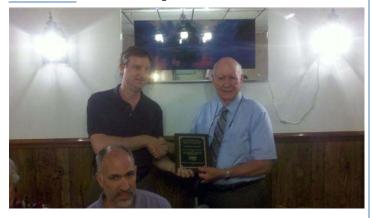

cuting this important event.

(2) Mark Torres, Alabama Section Chair, presented the section's activities in Best Robotics at the July 30<sup>th</sup> Excom meeting. This is a great example of member engagement as they typically get the participation of around 800 students at UAB Blazer Best, including 60-75 volunteers. Many thanks are owed to Hasaan Moore and Danny Merckl, experienced volunteers. For more information visit www.bestinc.org.

### MEMBER ENGAGEMENT PROCESS

SAMIEEE can help you to understand what member engagement means to your members. SAMIEEE allows you to better understand the demographics, interests and other information about your section. For more information on SAMIEEE, visit <a href="http://www.ieee.org/about/volunteers/samieee/index.html">http://www.ieee.org/about/volunteers/samieee/index.html</a>.

As a reminder, here are the helpful steps we discussed at the Orlando meeting:

- (1) Review the specific demographics and challenges for your section, area or council. Use SAMIEEE queries to determine the clusters of members around the important demographic factors such as career life cycle stage (new graduate, mid career, retired)
- (2) Review the information from the 3 focus areas which were considered in detail at the region meeting. <u>Technical Growth</u>, <u>Public Imperative</u>, and <u>Professional Growth</u>.
- (3) Make a plan for increasing member engagement. Identify the goals of that plan. Identify deficiencies or roadblocks for achiev-

ing that plan. Rank the projects because you can't do everything.

- (4) Look for ways the region can assist you in meeting your goals. Let us know about those needs and any problems with meeting your goals. Are there tools available to the region that may help you? Would meeting with other region constituents help you and others? Would coaching or an exchange of ideas through webex, telephone or other means help you achieve your goals?
- (5) Put your plan into action. Share your plan with your members. Obtain support from others to help you implement your plan
- (6) Measure and report the results. Keep others engaged by keeping focus on your goals.

Thank you for your generous ongoing volunteer contributions.

### **IEEE Mississippi Section**

Ron Ogan [rtogan@ieee.org]
IEEE Mississippi Section Vice-Chair

The next Mississippi Section meeting will be held at the Civil Air Patrol, MS100 office at Hawkins Airport, Jackson MS on 18 October 2012. Speakers will be 1LT Dale Long, Commander, Colonel John Tilton, Lt. Colonel David Williams, MS Wing Chief Pilot http://mswg.cap.gov./

More than 60,000 CAP volunteer members in the United States support Homeland Security and Emergency Services by being keeping upto-date with year-round professional development training opportunities and with aircraft equipped with the most advanced technologies available for search and rescue. Indeed, Civil Air Patrol makes a huge impact each and every day, going above and beyond to make a profound difference in America's communities by saving lives and protecting liberty for all.

Semper vigilans! (Always Vigilant) CAP programs include Emergency Services, Aerospace Education, Cadet programs for 12-17 years old and Senior Members. At the IEEE Mississippi Section meeting on 20 Sept, Oscar Branch, ATC Instructor, Rankin Campus, Hinds Community College (www.hindscc.edu, Former

See next page

### Mississippi ...

Continued from Previous Page

FAA Administrator, presented an overview of the new Aviation Technology curriculum which detailed how Commercial Aviation and Aircraft Maintenance Technology are merging. Also, for the fall term, a new Unmanned Aerial Vehicle (UAV) Surveillance program has been added with instructor Dennis Lott. Currently, UAVs require special certificates to fly in National Airspace which is controlled by the Federal Aviation Administration. The US Congress has a mandate to integrate UAVs flights with manned aircraft to support border surveillance and missions to support Homeland Security. UAVs are classified by weight and size ranging from a few pounds to over 1350 pounds such as the GlobalHawk with a 116 foot wingspan and gross weight of 22,000 pounds.

David Schoggen, Past MS IEEE Section Chair has started a "lunch and learn" meeting series. The monthly topics have included July 25, Contractor Safety by John Willion, P.E. Entergy; August 22, Project Management by Erica Aucoin, P.E. Supervisor, AM Program Design and Sept. 26, Engineering Ethics by David Schoggen, Energy Manager.

The IEEE Mississippi Third Annual **Engineering Professional Development** Seminar was held at Jackson State University on June 22, 2012 with these technology topics to provide professional training for IEEE members and guests. Overview of MS Home Land Security presented by MS Office of Homeland Security; Solar Power presented by Greater Jackson Solar Alliance; Emergency Power - presented by by Cummins Mid South; Electric Power Transmission System Protection and Relay Loadability - presented by Entergy; DRIS (Disaster Response Intelligent System) presented by JSU; Design of Data Centers presented by General Electric

See <a href="http://www.ieeems.org/">http://www.ieeems.org/</a> for complete details about past meetings.

# Atlanta Section - Computer Society Jill Gostin [Jill.Gostin@gtri.gatech.edu] IEEE Atlanta Section Chair IEEE Atlanta Computer Society Chair

The Atlanta Section is proud home to 700 members of the IEEE Computer Society. However, no Computer Society Chapter meetings have been held for the last several years. Attempts by the Section officers to find volunteers to take over chapter leadership for the CS Chapter were unsuccessful. One of Jill Gostin's goals as 2012 Atlanta Section Chair has been to re-start the local CS Chapter. To this end, she became the Acting Chair of the CS Chapter, and started planning meetings. Ms. Susan (Kathy) Land, Division VIII Director and a former Computer Society President, agreed to come speak at the kick-off meeting. The meeting was held on 8 September; 35 attendees registered for the event and 25 attended. Ms. Land's talk gave attendees a better understanding of IEEE and specifically of the benefits of CS membership. The meeting was viewed as successful by those that attended, and many ideas for upcoming meetings were discussed. Several attendees offered to help with Chapter events. The next meeting of the Chapter will be held on 23 October, with a presentation on Advantages and Risks of Open Source Software. The future of the Atlanta CS Chapter is full of promise and growth opportunities!

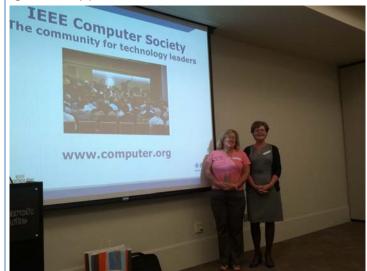

Atlanta Section
Susan Land and Jill Gostin.

## How can I help out the Student Branch? Mary Lynn Smith [marylynn.smith@viasat.com] IEEE Region 3 SAC Vice-Chair

There are many ways you can get involved with and help out our student branches.

- The easiest way is to make sure they are invited to your section meetings and your society meetings. All this usually entails is sending the meeting notice to your section's student branch coordinator and asking that they notify the student branches in the section that they are invited.
- Be willing to be a technical speaker at a student branch meeting. You can contact your section's Student branch coordinator to let them know you are available or you can coordinate with the student branch directly.
- Volunteer to be a student branch mentor.
  You would meet with the student branch
  regularly, participate in the sections ExCom meetings, assist the student branch
  in developing effective programs, and
  work closely with the student branch
  counselor and section student branch coordinator. For more details of what is expected of a student branch mentor refer to
  <a href="http://www.ieee.org/">http://www.ieee.org/</a>
  membership\_services/membership/
  students/branches/officers.html under
- Help coordinate and host student leadership training sessions in your area. Contact the Region 3 Student Activities Committee to offer your assistance and find

- out when the next one will be offered in your area.
- If you are also a HKN member, help your IEEE student branch and the HKN student branch plan events together.
- Help connect your company and the student branches to provide sponsorships when needed.
- Make sure your student branch understands that you want them to participate in your section meetings and tried to be mindful of their study load by letting them present early in the meeting so they can make a early exit if studies require it.
- Make sure the student branches know about the fund available through the section. Also, if additional fund may be available, let them know what is expected to apply for those funds.
- Go up and introduce yourself anytime you see a student at a function and find out what they are doing and where you might be able to help.

If all else fails, contact the R3 SAC and we will help you find a way to get involved.

Dr.-Ing. Regina Hannemann IEEE R3 SAC Chair r.hannemann@ieee.org

Mary Lynn Smith
IEEE R3 SAC Vice-Chair
marylynn.smith@viasat.com

Joshua Shank IEEE R3 SAC Student Representative joshua.shank@ieee.org

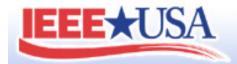

### How can you help the Student Branches Host an S-PAC?

Do you enjoy sharing your knowledge with the next generation?

Is your company willing to provide support?

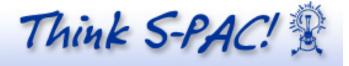

Are you a member of HKN?

If you can answer yes to any of the above questions, then you can help.

Student Professional Awareness Conferences (S-PAC) enable students to work on the non-technical or soft skills such as <a href="networking">networking</a>, career growth, ethics, and <a href="See next page">See next page</a>

### S-PAC ...

Continued from Previous Page

other topics that are needed as an engineer today. Most S-PACs have two basic formats, two speakers or a speaker and a panel discussion on one day. The speakers can be one national and one local or all local. The panel participates are usually local as well. This is where you can help. Please refer to http://www.ieeeusa.org/ volunteers/committees/SPAC/ general whatisspac.html#proftopics for a list of possible topics and <a href="http://">http://</a> www.ieeeusa.org/volunteers/committees/ spac/speaker\_topic.asp for the national speaker topics. If you are someone you know can talk on these types of topics or are willing to participate in a panel discussion, Let your Section's Student Branch Coordinator and your student branches know that you are available to help. Student Professional Awareness Ventures (S-PAVe) are similar to S-PACs except they occur over multiple days during a term. An example would be to help students write resumes and practice interview skills. For those of you who have interviewed candidate, you are qualified to help. Let your Section's Student Branch Coordinator and your student branches know that you are available to help.

When organizing an S-PAC or S-PAVe most student branches can use help in defraying the cost. If your company would be willing to sponsor the event, help pay for the food, or provide door prizes to give away, the student's would make sure that the students attending know your company helped sponsors it. It's a great way to get the students aware of your company and get your company involved with the students.

If you are a member of HKN, you can help us pair existing student branches of IEEE and HKN to sponsor a joint S-PAC or S-PAVe. This is a great way to welcome our HKN members into the IEEE fold.

If you are still not sure how you can help your local student branch with an S-PAC, contact me or one of my support coordinators listed below and we'll be glad to help you.

I look forward to working with you,

Mary Lynn Smith
Region 3 S-PAC Coordinator
mary\_lynn\_smith@ieee.org

Alexandra Oliveros Villalba Region 3 S-PAC Support Coordinator amolive4@mail.usf.edu

Layla Marshall Region 3 S-PAC Support Coordinator <a href="marshall@gatech.edu">lcmarshall@gatech.edu</a>

### The Whole PI

How Do You Hand-Off Getting The Word Out?

Dr. Jim Anderson [jim.anderson@ieee.org]

R3 Public Information (PI) Officer

It's election time and you know what that means! No matter if you classify yourself as a Republican or a Democrat, your section is getting ready to undergo some leadership transitions as your members choose their new Section Chairman,

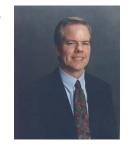

Vice Chair, etc. Change, contrary to what some people say, change is generally a good thing. However, this does bring up an interesting question – what do you need to do about making sure that the outside world stays informed about what your section is doing even after the change in leadership?

As the old leadership steps aside, the incoming Section leaders will have their hands full. One important task that can be easy to overlook is the taking up of the Section publicity task. One of the reasons that this is so easy to overlook is because there is no one person that this task belongs to, instead it is jointly owned.

In order to help your Section to continue to get the support from your local community for your activities, members, and meetings, I would like to pass on to you a few suggestions for what this year's new Section leadership needs to do in order to leverage the power of publicity:

- 1. Tell Everyone That There's Been A **Change:** Inside of the IEEE we all know that we've held elections and that there has been a changing of the guard. However, nobody outside of the IEEE knows this. This means that you've got a great opportunity to issue a press release for your section telling everyone about the wonderful new set of Section officers that have been put in place. Put it on the web site, send it to the local newspapers, check with city hall to see if they have a "local events" section where you can post your release, send a copy to the local TV and radio stations (no, they won't put it on the air, but they may post it on their web site).
- 2. Map Out Your Next 12-Months Of Publicity: One of the first things that most new officers try to do is to create an outline for the next 12 months: what do they think is going to happen and when is it going to happen? One additional step that you need to add to this process is to determine who outside of the IEEE needs to know about each event and how much in advance you are going to have to give them a head's up about it.
- 3. Create A Boilerplate: It turns out that when you are getting the word out about one of your Section's events, the people that you'll be sharing the information with all pretty much want to know the same types of information (who, what, when, where, why, and how). If you take the time to create a boilerplate for how you are going to tell people about each event with a standard footer that contains contact information for the Section members who are putting the event on as well as your Section's Chairperson, then you'll always be assured that you didn't ski anything.

Stepping up to help run a Section is a fantastic opportunity for any IEEE member. Getting support from your local community can make this challenging job just a bit easier. However, you are going to have to make sure that you do a good job of managing your section's publicity in order to make this happen. Take this advice and you'll find that your new leadership

position just got a little bit easier!

Dr. Jim Anderson

Email: jim.anderson@ieee.org

Mobile: 813.417.8854

IEEE Florida West Coast Section PACE Chair-

mar

IEEE Florida Council Treasurer IEEE R3 Public Information Officer

# IEEE Atlanta Women in Engineering Honored as Finalist in 1st Annual TAG STEM Awards

Cathy Freeman [c.freeman@ieee.org]
2012 Chair, IEEE Atlanta Section WIE Affinity Group

The IEEE Atlanta Women in Engineering (WIE) (www.ieee.org/go/atlanta-wie) attended the first annual TAG STEM awards event in Savannah, Georgia on September 14, 2012. Approximately 35 organizations and over 200 people attended the event created by TAG (www.tagonline.org) and the TAG Education Collaborative (TAG-Ed) to recognize and celebrate schools, extracurricular programs, public private partnerships, science agencies and post-secondary education outreach programs for outstanding efforts and achievement in supporting and promoting science, technology, engineering, and math education in Georgia.

Dr. Cathy Freeman, 2012 Chair of IEEE Atlanta WIE, along with Theresa Brunasso, Secretary, and Bridget Brennan, 2013 Chair-elect, accepted the Finalist award for the group. They also provided information about the IEEE and WIE STEM projects during the exhibition. The group was named a finalist in the Extra-Curricular Program for its outreach to Ivy Prep Academy, a charter school in Gwinnett County serving 6<sup>th</sup> through 10<sup>th</sup> graders, during National Engineers' Week. The group also was recognized for its strong support to the inaugural Girl Scout Pure Genius STEM Expo, an event held October 2011 that drew more than 1,000 Atlanta area Girl Scouts, who explored STEM via interactive exhibits, entertainment, and other activities.

A series of speakers and panelists shared their research and advice on STEM education and

See next page

### Atlanta WIE ...

Continued from Previous Page

career opportunities in the US and in Georgia. Highlights included the following:

Georgia Lt. Governor Casey Cagle noted that the United States leads in manufacturing despite the fact that some feel all manufacturing has been moved to other countries. However, the United States leads in manufacturing of

expensive and high tech items such as airplanes. His key point was that GA and the United States need to continue to diversify the portfolio of business in the US in order to reinvent the economy. To do this, we need to invest in education and the intellectual capital that will be required to be true innovators.

Dr. Linda Rosen, CEO of Change the Equation shared some of that group's compiled data during her luncheon presentation. She noted that there are 4.48 people available for every 1 job in Georgia overall. However, for STEM jobs, there are 2 jobs for every available STEM qualified job seeker. http://

vitalsigns.changetheequation.org/ #Georgia Anna Kuchment, science writer for Scientific American, spoke about their programs related to STEM education which include a website for projects for 6 - 12 year old students and a database for Science Teachers to connect to Volunteers called Citizen Science. She also maintains a blog about "raising science literate kids".

Theo Gray, founder of Wolfram Alpha, made the point that "the job of teaching is saving

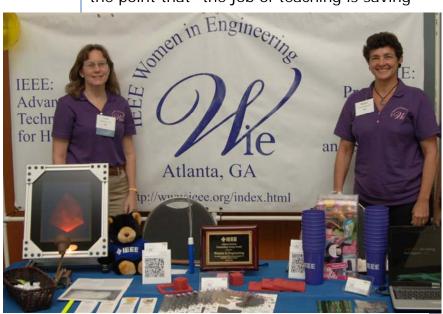

Cathy Freeman (left) and Theresa Brunasso at Atlanta WIE exhibit table at First Annual TAG STEM event in Savannah, GA

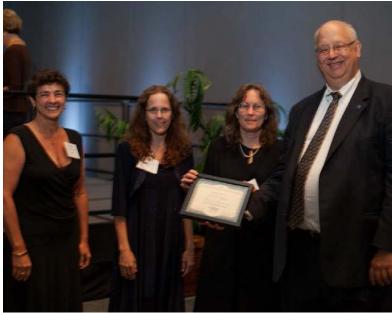

Theresa Brunasso, Bridget Brennan, and Cathy Freeman (I-r) of Atlanta WIE accepting Finalist award from Michael Robertson, Executive Director, TAG Education Collaborative

the world" but that "teaching is changing more than ever before in history. The thing that has changed is our relationship with information". He outlined that the age of "information scarcity" is over and we are now in the age of "information ubiquity". A key issue for the US is that access to disinformation and a lack of desire to access real information is an issue that is a detriment to the US's ability to be competitive. He also entertained the attendees with stories about chemistry experiments you could do at home, but probably shouldn't <a href="http://graysci.com/">http://graysci.com/</a>, and an introduction to his 3D Periodic Table application.

## Exposition September 15-20, 2012

The IEEE Energy Conversion Congress and Exposition (ECCE) 2012 (<a href="www.ecce2012.org">www.ecce2012.org</a>) was successfully held in the Raleigh Convention Center, Raleigh, North Carolina, from Sunday, September 15 to Thursday, September 20. Approximately 1300 people attended the conference, along with 40 exhibitors who participated in the Exposition. A total of 1107 digests were submitted to the conference, and 674 papers were selected after rigorous peer reviews. They were presented in 135 oral and poster sessions at the conference.

The ECCE 2012 conference program was replete with distinguished plenary speakers from Duke Energy, National Renewable Energy Laboratory, and ABB, tutorials given by experts from industry and academia, panels of experts in rap session, talks from leaders in industry and academia in special sessions, and ample opportunities to network and make new acquaintances in the energy conversion field. Technical sessions fell into two major categories of Energy Conversion Systems and Components and Subsystems with a host of topical areas in each ranging from alternative and renewable energy to grid ancillary services, power electronic enabled applications,

power electronic enabled applications, lighting, electrified transportation systems, energy storage and more.

The conference's fantastic technical program and an ever expanding exhibit roster added to the excitement in Raleigh. The venues were spectacular and the city of Raleigh showed her southern charms and made every attendee feel at home. It is also major win for the ECCE 2012 organizing committee, in which many IEEE Eastern North Carolina Section (ENCS) members were actively involved in and made great contributions. Special thanks were given to local IEEE ENCS members at the ECCE Banquet on Wednesday, September 19 between 7 pm and 9 pm at the Raleigh Convention Center.

Dr. Alex Huang, ECCE 2012 General

Chair and a member of the IEEE ENCS, summarized the ECCE 2012 as a "great confer-

Provide by Z. George Gao [zhigao@ieee.org] Vice Chair IEEE ENCS PES/IAS Joint Chapter Interim Chair, IEEE ENCS PELS Chapter

### September 20, 2012

The IEEE Power Electronics Society (PELS) Chapter was established on July 9, 2012. The Chapter has received wide support from members in the IEEE Eastern North Carolina Section (ENCS). A total of 20 IEEE PELS and ENCS members signed up for the petition to form the IEEE PELS Chapter between April and June 2012. Petitioners include renowned professors from major research institutions and distinguished fellow engineers and professionals from local companies and organizations. It is particularly worth noting that the petition also received a significant amount of support from Graduate Student Members in the IEEE ENCS.

The PELS Chapter's inaugural meeting was held on September 20, 2012. Dr. Johann Kolar, IEEE Fellow, Professor and Head of the Power Electronic Systems Laboratory at the

See next page

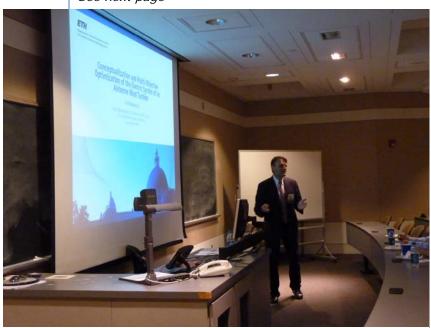

Dr. Johann Kolar gave an PELS distinguished lecture to members and professionals from the IEEE Eastern North Carolina Section on September 20, 2012

### IEEE ENCS PELS ...

Continued from Previous Page

Swiss Federal Institute of Technology (ETH) Zurich, Switzerland, delivered an IEEE PELS distinguished lecture on airborne wind turbines. A total of 37 people, including 31 IEEE members, attended the meeting between 6 pm and 8 pm at North Carolina State University -Centennial Campus.

Dr. Kolar's distinguished lecture raised a tremendous amount of interest among meeting attendees. According to Thomas Jepsen, IEEE ENCS Section Chair, "The presentation is a great example of 'thinking out of the box.'" This opinion is also shared by other meeting attendees, including Corporate Research Fellow at ABB and other professionals from local companies and organizations.

Provide by Z. George Gao [zhigao@ieee.org] Vice Chair IEEE ENCS PES/IAS Joint Chapter Interim Chair, IEEE ENCS PELS Chapter

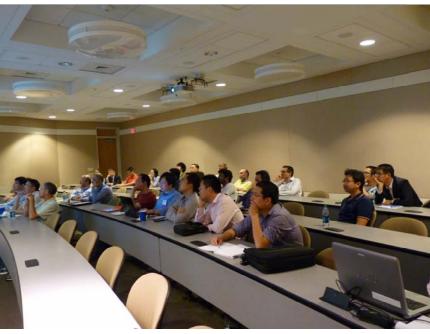

A total of 37 people, including 31 IEEE members, attended the lecture

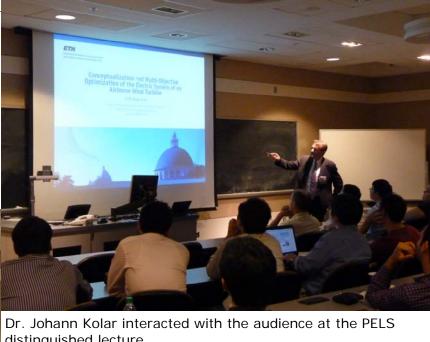

distinguished lecture

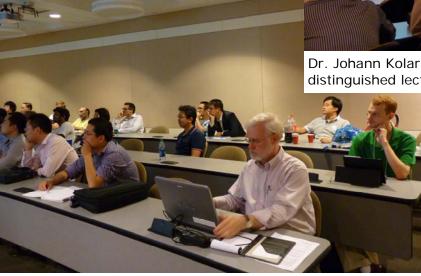

Members from the IEEE ENCS Executive Committee also attended the PELS distinguished lecture

### Humanitarian Technology Challenge Butch Shadwell [b.shadwell@ieee.org] Region 3 Section Support Coordinator

On Wednesday, Oct 3, Butch Shadwell, Region 3 Section Support Coordinator, was among a group accepting an award from the American Society of Association Executives for the outstanding work of the IEEE and its volunteers in the Humanitarian Technology Challenge. While Butch and his committee have designed, built, and fielded five experimental power systems in Nicaragua and Kenya supporting women's health programs and young children in school, other HTC projects include a portable power distribution system that charges small secondary batteries for home

lighting in Haiti, and a medical data transmission network for remote parts of Peru.

Mary Ward-Callan, TAD Staff, accepted the award on behalf of the IEEE at the Summit Awards Dinner at the National Building Museum in Washington DC.

Attending were:

Harold Tepper, staff
Martin Murillo, IEEE HTC volunteer
Ray Larsen, IEEE HTC volunteer
Mary Ward-Callan, staff
Butch Shadwell, IEEE HTC volunteer
Elena Gerstmann, staff
Randi Sumner, staff
Tara Wisniewski, staff

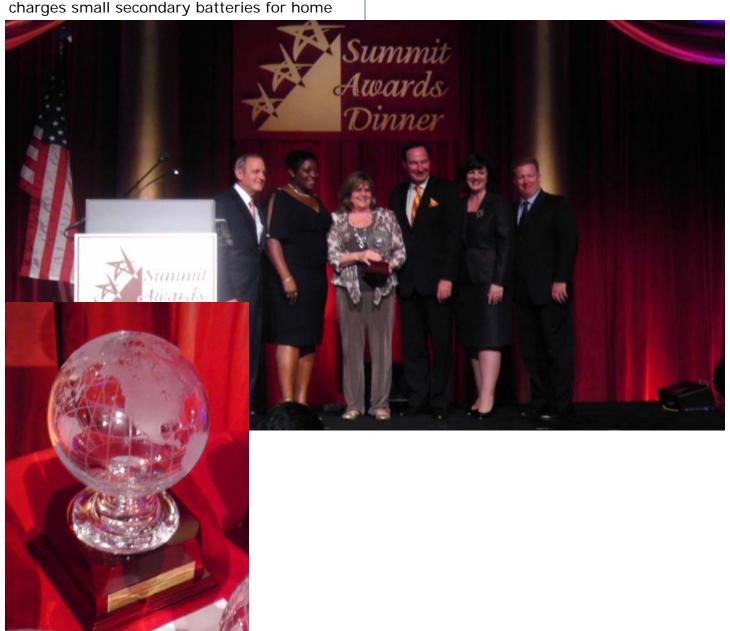

*HTC* ...

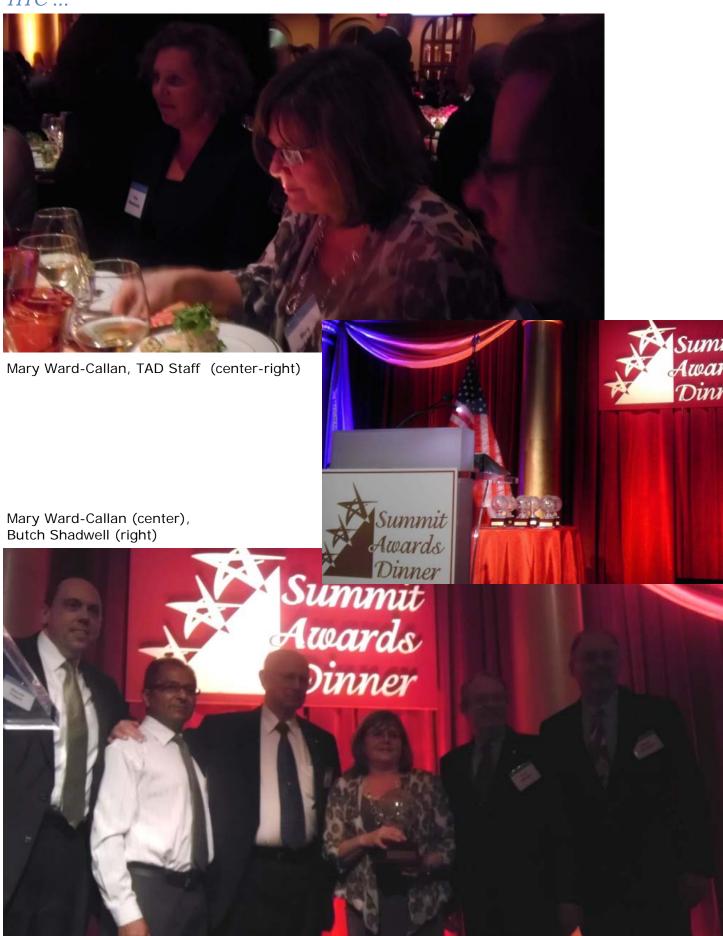

Region 3 Newsletter—Fall 2012

2012 Conferences in Region 3

Society / Section Date(s) Location E-mail **Phone** Contact 2012 IEEE Military Communications Conference (MILCOM 2012) [http://www.milcom.org/] Oct 29 - Nov 1, 2012 Communications Society Gaylord Palms Hotel Orlando, FL zbrodrick@harris.com Zackary Brodrick +1 321 729 2635 2012 IEEE International Symposium on Mixed and Augmented Reality—Arts, Media, and Humanities (ISMAR-AMH) Nov 5-8, 2012 Computer Society Georgia Tech Hotel & Conference Center Atlanta, GA Jay Bolter jay.bolter@lcc.gatech.edu +1 404 483 9945 2012 IEEE Spoken Language Technology Workshop (SLT 2012) Dec 2-5, 2012 Signal Processing Society Miami Beach Resort Miami, FL ruhi.sarikaya@microsoft.com +1 425 421 3214 Ruhi Sarikaya 2013 IEEE Workshop on Applications of Computer Vision (WACV) Jan 15-17, 2013 Biometrics Council, Computer Society Sheraton Sand Key Resort Clearwater Beach, FL sarkar@usf.edu Sudeep Sarkar +1 813 974 2113 2013 Annual Reliability and Maintainability Symposium (RAMS) [http://www.rams.org] Jan 28-31, 2012 Reliability Society Rosen Shingle Creek Resort & Golf Club Orlando, FL samari@ptc.com Suprasad Amari +1 724 219 2653 2013 IEEE Virtual Reality (VR) [http://conferences.computer.org/vr/2013] Mar 18-20, 2013 Computer Society Walt Disney World Swan Resort Lake Buena Vista, FL welch@ucf.edu Gregory F. Welch +1 407 796 2823 IEEE SOUTHEASTCON 2013 [http://www.southeastcon2013.org] Apr 4-7, 2013 Region 3, Jacksonville Section Hyatt Regancy Jacksonville, FL Percy "Butch" Shadwell b.shadwell@ieee.org +1 904 410 9750 2013 IEEE-IAS/PCA Cement Industry Technical Conference [http://www.ieeepcaconference.org/] Apr 11-19, 2013 **Industry Applications Society** Walt Disney World Dolphin Resort Orlando, FL tkrichardson@edg.net Ted Richardson +1 614 891 9920 013 7th Annual IEEE Systems Conference (SysCon) [http://ieeesyscon.org/] Systems Council Apr 15-18, 2013 Hyatt Regency Grand Cypress Resort Orlando, FL RCRassa@Raytheon.com Bob Rassa +1 310 985 4962 2013 IEEE Systems and Information Engineering Design Symposium (SIEDS) [http://www.sys.virginia.edu/sieds13/] Apr 2, 2013 Systems, Man, and Cybernetics Society University of Virginia Charlottesville, VA Jayne Weber jef2f@virginia.edu +1 434 924 5393 2013 IEEE/IAS 49th Industrial & Commercial Power Systems Technical Conference (I&CPS) Apr 30-May 30, 2013 **Industry Applications Society Evergreen Marriott Conference** Stone Mountain, GA Lynda Bernstein I.m.bernstein@ieee.org +1 732 465 6627

### IEEE Region 3 Executive Committee – 2012

Director Director Elect Secretary

David G. Green Mary Ellen Randall Gregg L. Vaughn, Ph.D., P.E.

Treasurer Past Director
Donald W. Hill Lee Stogner

Area 1 Virginia Area 2 North Carolina Council Area 3 Georgia

Jeffery M. Dowdell Tom Weldon Curtis Lee

Area 4 Florida Council Area 5 Tennessee Council Area 6 Alabama/Mississippi

Donghui Wu Tim Bigelow Ron Ogan

Area 7 South Carolina Council Area 8 Kentucky & Indiana Area 9 Jamaica

Steve Carroll John Parr Wilfred A. (Robbie) Roberts

**Communications (MGA-IMC) Committee** 

Communications (MGA-IMC) Chair Automated Tools (ECSC) Newsletter Editor

Bill Marshall Bill Tiedemann William LaBelle

Public Information Webmaster

Jim Anderson Eric S. Ackerman, Ph.D.

**Conference Committee** 

James Conrad

Conference Committee Chair Past Conference Committee Chair

Sean Haynes Don Hill

Region 3 Conference Task Force Chair Southcon Representative (senior) Southcon Representative (junior)

James ConradJames H. BeallJames M. HowardSoutheastCon2010SoutheastCon2011SoutheastCon2012

Jeffrey Black

SoutheastCon2013 SoutheastCon2014

Butch Shadwell Don Hill

Financial (FINCOM) Committee

Finance (FINCOM) Committee Chair New Income Chair

Don Hill Lee Stogner

**Leadership Development and Regional Support** 

Leadership Development and Regional Regional Support Coordinator Leadership Development Training Chair

George McClure

Support Chair Butch Shadwell Mary Ellen Randall

Butch Shadwell

Section / Chapter Rejuvenation Sections Congress Coordinator Gold Representative

Coordinator Chris Hardy Nick Smith

Industrial Relations Coordinator Life Member Coordinator Membership Recruiting and Recovery

Paul Goodson Charles Husbands Chair

Bill Williams

Women in Engineering Liaison

Anastasia Davis

**Strategic Planning Committee** 

Strategic Planning Chair History Chair Special Review Chair

William Ratcliff Charles Hickman Roy Harris

### IEEE Region 3 Executive Committee – 2012 (cont.)

### **Professional Activities Operation (USA-PACE) Committee**

Professional Activities Operation (USA-PACE) Committee Chair

John Montague **PACE Chair** 

John Montague

Career Enhancement / Jobs Board Committee Chair

Ed Kirchner

IEEE-USA K-12 STEM Literacy Committee Representative

Ralph Russell

**Employment & Career Services** Coordinator (USA-ECSC)

Ed Kirchner

S-PAC Region 3 Coordinator

Mary Lynn Smith

#### **Student Activities Committee**

Student Representative Joshua Shank

#### Student Activities Chair

Regina Hannemann

**Other Committees** 

Awards and Recognition Chair Charles Hickman

Tellers Committee Chair Gregg L. Vaughn

**Educational Activities Chair** 

Ken Pigg

Nominations & Appointments Committee Chair

Lee Stogner

To contact any of the above members, please go to this website http://www.ewh.ieee.org/reg/3/comp.html

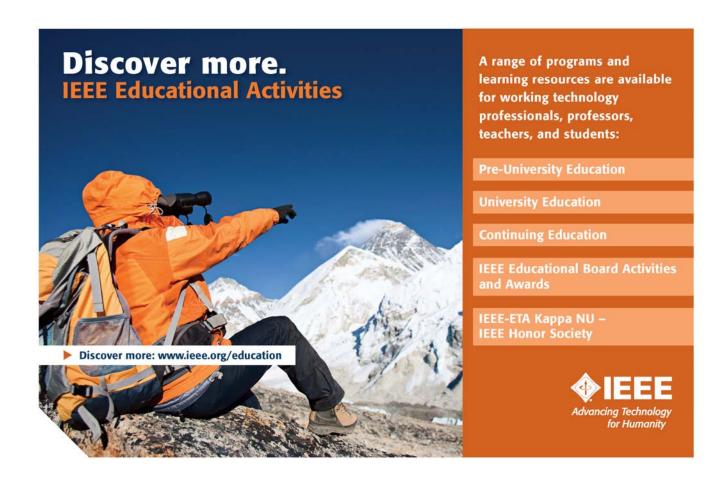